# **30 DAYS**

# **Website Design Complete Training**

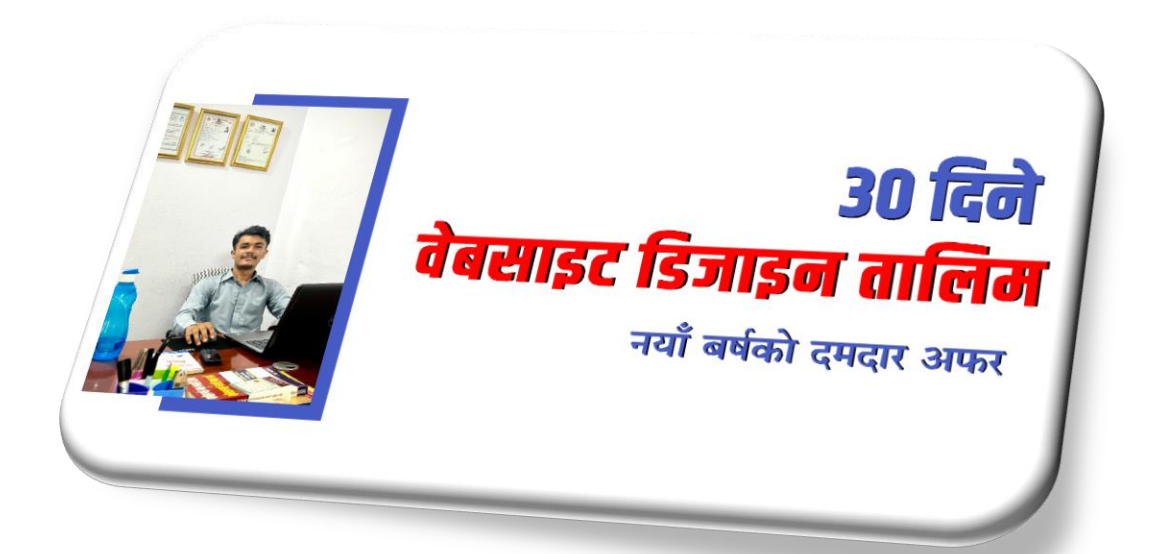

*By Bijay Kumal 9827104485*

## **New Year Offer 2080**

- 10+ Premium WordPress Plugins and Themes
- 3 WordPress E- Books
- Certificate
- 2 different recorded training (summarized & daily recorded training)
- Lifetime Training Access
- Updated Training for Free
- Affiliate Partnership Commission
- Call for Exclusive 3 Hours Offer

#### **Introduction**

This beginner's-Intermediate course teaches you how to build websites using WordPress and monetize them. You will gain proficiency in using WordPress, creating content, customizing themes, and developing 5 different types of websites. Additionally, you will learn how to host your website, acquire clients, set pricing, and integrate payment and analytics for a complete online presence.

# **What You Will Learn**

- Introduction to WordPress
- Install WordPress on your computer or web server.
- In Depth Knowledge of Domain and Hosting.
- Navigate the dashboard and create pages.
- Customize themes and plugins.
- Develop 5 different websites.
- Learn to design UI
- Host your website and make it live.
- Integrate payment gateways and analytics.
- How to get clients and set prices?

# **Requirements**

- 1. Computer with Internet Connection
- 2. Interest to Learn
- 3. Dedication

## **WordPress Fundamentals**

- Introduction to CMS
- What is WordPress?
- Why use WordPress?
- How to install WordPress on your computer or web server.
- Basics of WordPress.
- Overview of the WordPress dashboard.
- Creating posts and pages.
- Adding images and videos to your website.
- Customizing your website's theme.
- Installing and configuring plugins

#### **Real World Website Development**

- Create a portfolio/ business website.
- Create LMS (learning management system) website.
- Create blogging website with AI.
- Create a travel agency website.
- Create an e-commerce website.

## **Hosting Website [Make Your Website Live]**

- Overview of web hosting.
- How to choose a web hosting provider.
- How to set up hosting for your WordPress website.
- Transferring files to a web server.
- Best practices for website maintenance and security.
- Domain and Hosting Detailed Guide.
- Backup website in different way

# **Launching Website**

- Finalizing your website.
- Finalizing your website.
- Testing your website for errors.
- Launching your website.
- How to promote your website with AI and earn money.

#### **Getting Clients**

- How to get clients?
- How to declare the price of a website?
- Submission of Projects
- Finale deal with clients

#### **Extra**

- Esewa/ Khalti Payment Integration Guide.
- Add a live chat system to the website.
- How to secure and transfer websites.
- Add Analytics to your website.
- Add preloader.
- SEO Basics.

#### **Thank You…**